**API**

## **Como obter os dados através do número de um pedido via API ?**

URL: http://www.nomedoseusite.com.br/api\_seller\_orders.php?oID=ORDERNUMBER &action=orders\_id

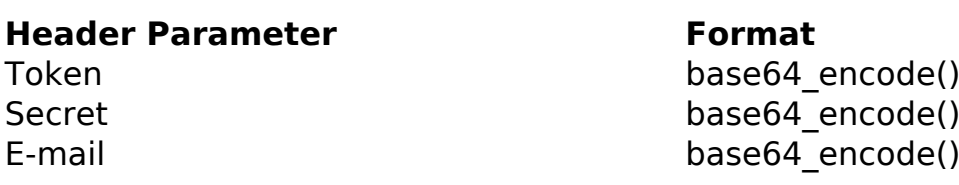

**Parameter Format Description** 

oID GET GET Number of the Order ID Only number is required Format: bigint(11) \* FIELD REQUIRED

## PHP Sample

 // sample list orders id \$add\_query\_order = ''; if  $(S \text{ GET}['oID'] := '')$  { \$add\_query\_order .= '&oID='.\$\_GET['oID']; } \$url = \$domain\_url . '/api\_seller\_orders.php?action=orders\_id'.\$add\_q uery\_order;  $Sch = curl init(Surl);$  curl\_setopt(\$ch, CURLOPT\_RETURNTRANSFER, true); curl\_setopt(\$ch, CURLOPT\_SSL\_VERIFYPEER, false); curl\_setopt(\$ch, CURLOPT\_HTTPHEADER, array( 'Content-Type: application/json', "Cache-Control: no-cache", 'Token: ' . base64\_encode(\$token), 'Secret: ' . base64\_encode(\$secret), 'E-mail: ' . base64\_encode(\$email), 'Content-Length: ' . strlen(\$data\_string)) );

## **API**

```
$result = curl\_exec(<math>\xi</math>ch); curl_close($ch);
print_r($result);
// sample list orders id eof
```
Return Error:

code oID message Return Success: oID date purchased currency orders\_status last modified total total\_shipping shipping\_method customers\_rg customers\_cpf customers\_name customers\_street\_address customers\_number customers\_completion customers\_suburb customers\_city customers\_state customers\_country customers\_postcode customers\_cnpj customers ie customers\_company customers\_telephone customers\_telephone\_commercial customers telephone mobile customers\_skype delivery\_rg delivery\_cpf delivery name

Página 2 / 3 **(c) 2024 MFORMULA FAQ <info@mformula.net> | 2024-05-17 09:02** [URL: https://faq.mformula.net/index.php?action=artikel&cat=252&id=1445&artlang=pt-br](https://faq.mformula.net/index.php?action=artikel&cat=252&id=1445&artlang=pt-br)

## **API**

delivery street address delivery number delivery\_completion delivery\_suburb delivery\_city delivery state delivery country delivery postcode delivery cnpj delivery ie delivery company quantity\_discount discount\_coupon custom products->qty products->name products->final\_price products->attributes->option products->attributes->value products->attributes->price\_prefix products->attributes->price

ID de solução único: #2453 Autor: : MFORMULA FAQ Última atualização: 2018-08-30 22:08